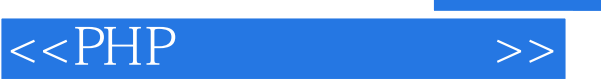

- 13 ISBN 9787302288534
- 10 ISBN 7302288534

出版时间:2012-9

页数:540

字数:959000

extended by PDF and the PDF

http://www.tushu007.com

 $,$  tushu007.com

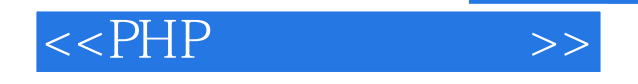

 $PHP$  and  $3$ PHP<br>4 25 PHP PHP PHP **PHP** PHP PHP Web PHP JavaScript Cookie<br>PHP MvS Session PHP Cookie PHP MySQL PDO<br>Smarty PHP XMI PHP Aircraft PDO phpMyAdmin PHP MySQL PDO ThinkPHP 框架、Smarty模板技术、PHP与XML技术、PHP与Ajax技术、应用Smarty模板开发电子商务网站、应 ThinkPHP

## PHP

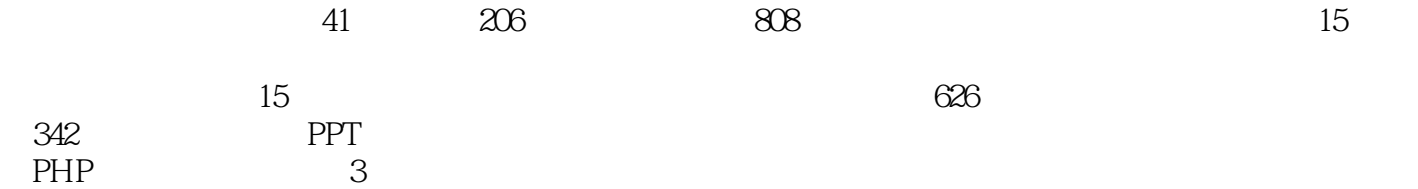

, tushu007.com

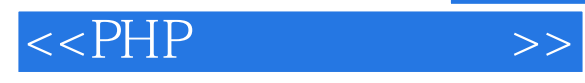

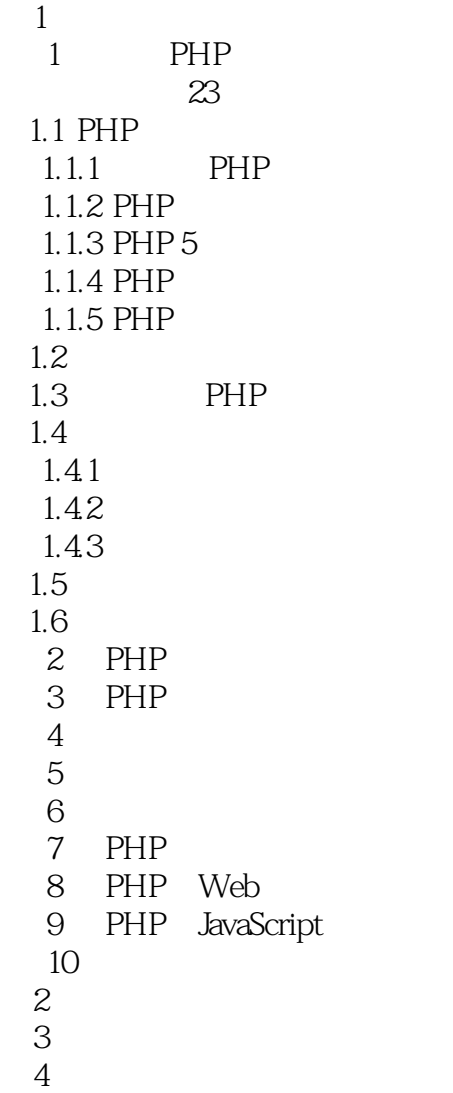

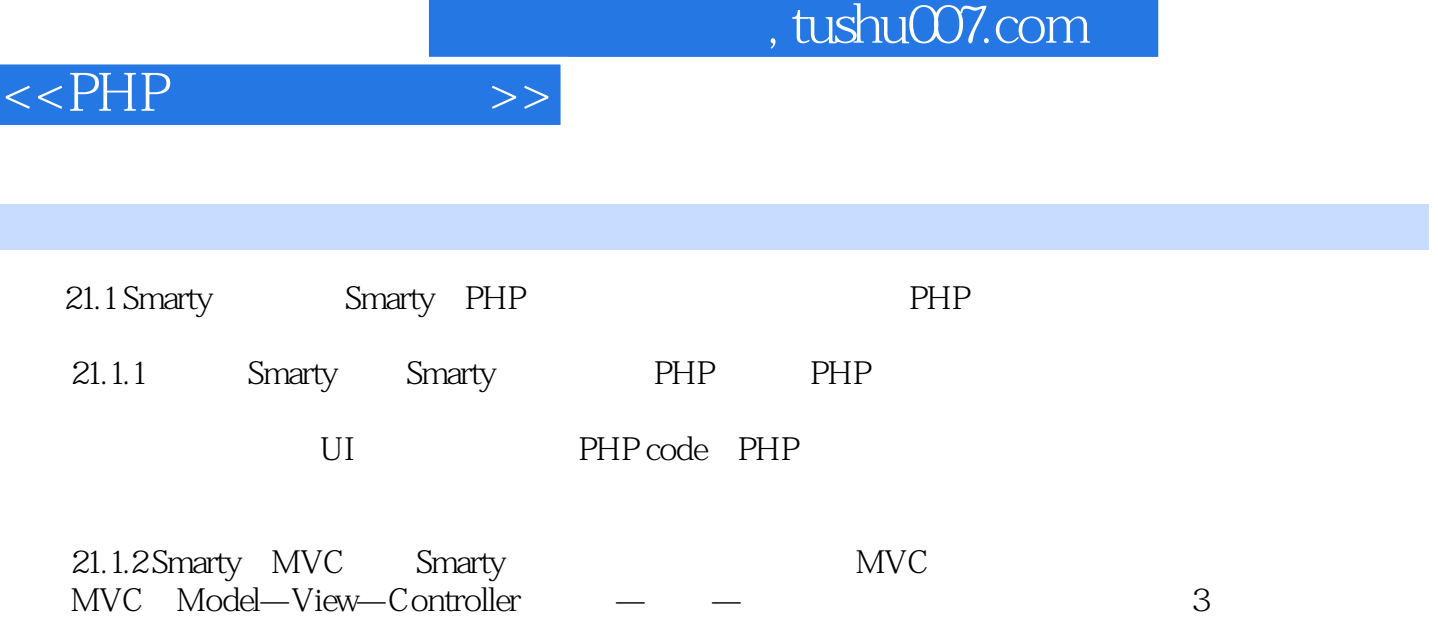

……

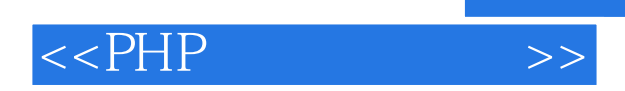

本站所提供下载的PDF图书仅提供预览和简介,请支持正版图书。

更多资源请访问:http://www.tushu007.com